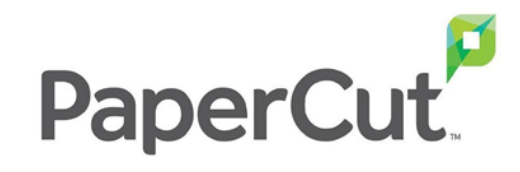

## **iTS:**Print.Copy.Scan

# Integriertes Scannen

**iTS DACH** 

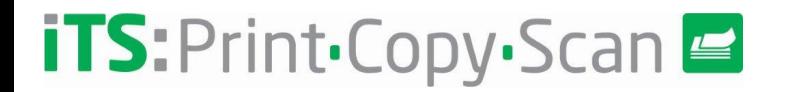

#### **Integriertes Scannen**

- **Erstellung von benutzerdefinierten Scanaktionen auf Geräten**
	- Scan to E-Mail, Scan to Folder, Scan to Cloud
- **Verfügbar für alle MFDs mit embedded Terminal in Papercut(\*)**
	- Kann bei Bedarf auch deaktiviert werden
- **Verfügbare vordefinierte Scan Aktionen**
	- Standard Scan to E-Mail

#### **Scan to E-Mail**

- **SMTP Konfiguration auf Server erforderlich**
- **Folgende Aktionen sind möglich**
	- Versand an die eigene E-Mail Adresse
	- Versand an eine bestimmte E-Mail Adresse
- **Scanaktion - Sicherheit**
	- Welcher Benutzer bzw. Gruppe hat Zugriff auf die Aktion

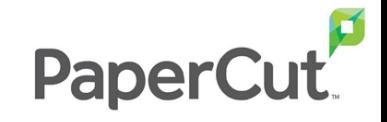

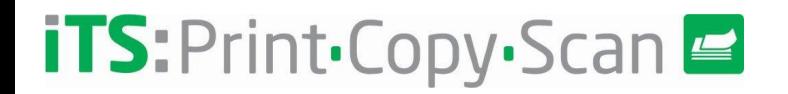

#### **Scan to Folder (in Ordner Scannen**

- **Folgende Aktionen können ausgewählt werden:**
	- Scan in persönlichen Ordner
	- Scan in voreingestellten Ordner
- **Prüfen, ob das Dokument im Ordner abgelegt werden kann**
	- Benutzerspezifische Rechte erforderlich Papercut(\*)
- **Sicherheit der Aktion** 
	- Welcher Benutzer bzw. Gruppe hat Zugriff auf die Aktion

#### **OCR in der Cloud - Ausgabeformate**

- **Es können maximal 3 Formate angegeben werden (4 Möglichkeiten)**
	- PDF, JPEG, TIFF oder DOCX
- **Wenn OCR definiert – Verarbeitung entweder lokal oder in der Cloud möglich**
- **bei Verwendung von OCR in der Cloud wird ein Hinweis zur Aktivierung angezeigt**
	- Keine Lizenzanpassung erforderlich
	- Voraussetzung ist eine gültige Wartung

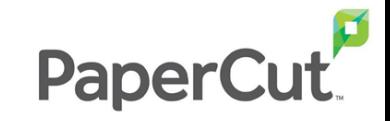

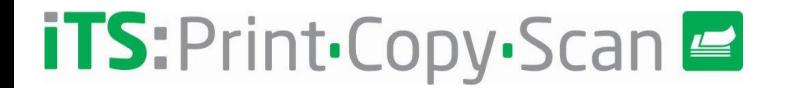

#### **Cloud OCR**

- **Alle OCR-Aktivitäten finden in der Papercut-Cloud statt**
- **Diese Art von OCR erfordert keine lokale Infrastruktur**
- **Der gesamte Datenverkehr wird von Anfang bis Ende verschlüsselt**
- **Verschiedene Standorte stehen je nach Region zur Auswahl**
- **Nicht zu empfehlen für Regionen mit schlechter Internetverbindung**
- **Um die Verarbeitung zu beschleunigen können verschiedene Spachen ausgewählt werden**

#### **Locale OCR / On-Premise**

- **Alle OCR-Aktivitäten werden im lokalen Netzwerk ausgeführt**
- **Ein dedizierter Server ist dafür erforderlich**
	- Für diese Funktion gibt es ein spezielles Installationsprogramm
	- Verwenden Sie die Programme Ghostrap und Pandoc
- **Diese Funktion ist in der Papercut-Basislizenz nicht enthalten**

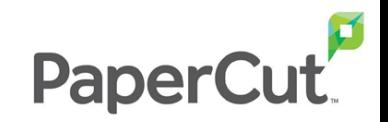

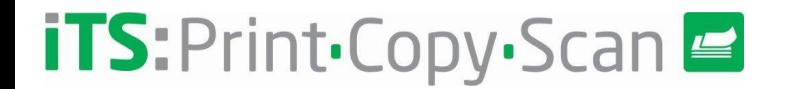

#### **Clous Scannen**

- **Scanaktion in Cloudspeicher**
- **Bestandteil der PaperCut Basislizenz** 
	- Gültige Wartung erforderlich
- **Unterstützung verschiedener Anbieter**
	- Google Cloud Drive, SharePoint, OneDrive, Dropbox, Evernote, etc…
- **Gleiche Einstellungen für Ausgabeformate und OCR sowie Sicherheitseinstellungen**

#### **User Experience**

- **Benutzer erhält eine E-Mail welche er bestätigen muss**
	- Anbieter erlaubt zugriff auf PaperCut
	- Es gelten die selben Berechtigungen wie für andere Anwendungen
- **Papercut speichert keine Benutzeranmeldeinformationen**
- **Der Benutzer kann erteilte Berechtigungen widerrufen**
	- Änderung des Cloud-Speicherkontos
	- Die Funktion nicht weiter verwenden

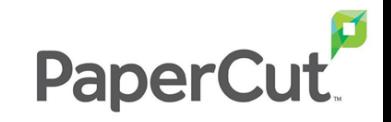

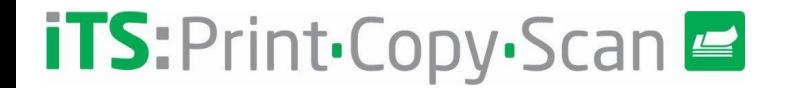

#### **Sicherheitsprobleme ?**

- **Papercut speichert keine Anmeldeinformationen des Cloud Speichers** 
	- Der Speicherdienst generiert ein gültiges Token und wird von Papercut beim sukzessiven Hochladen von Dokumenten im Cloud-Speicher verwendet
- **Nach Verarbeitung des Dokuments versucht der Prozess, das Dokument 24 Stunden lang zu liefern**
	- Nach dieser Zeit wird das Dokument gelöscht und der Benutzer per E-Mail informiert
- **Nach erfolgreicher Übertragung wird das Dokument von Papercut gelöscht**
	- Es werden keine lokalen Kopien gespeichert

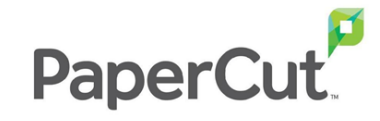

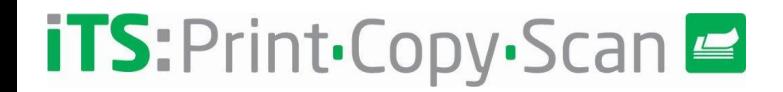

### **Fragen?**

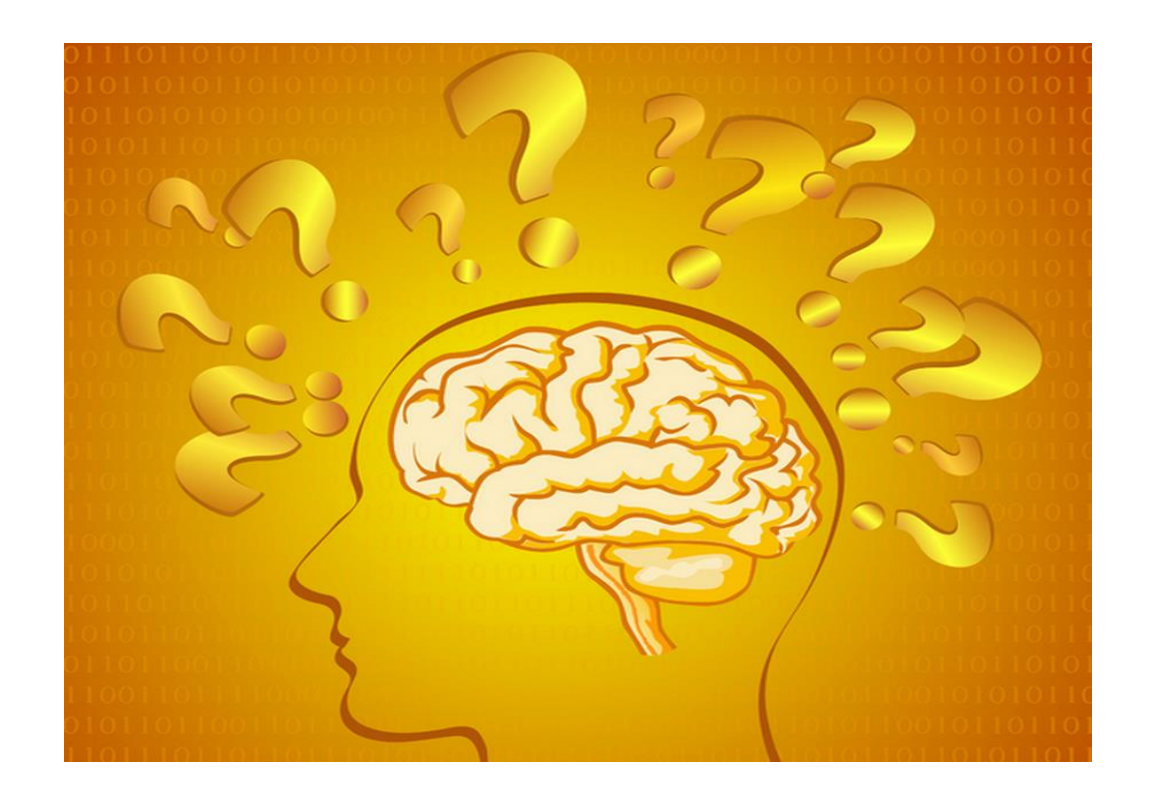

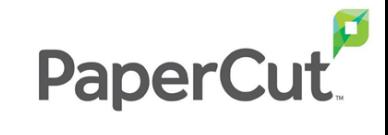

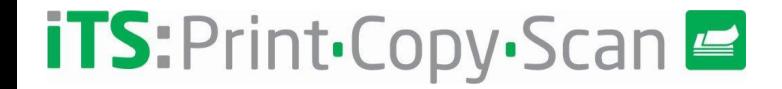

**Vielen Dank !**

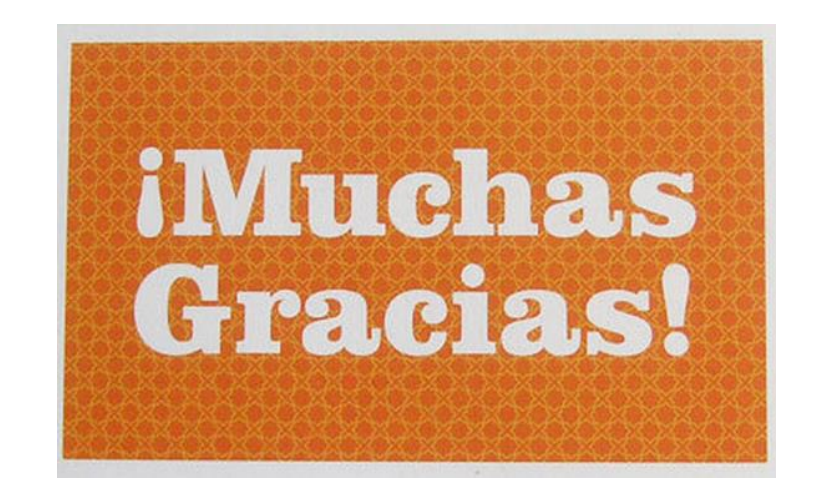

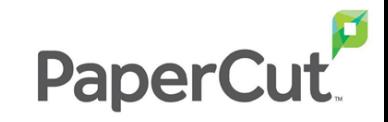

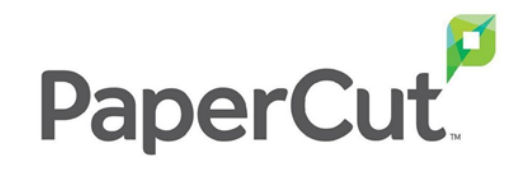

## **iTS:**Print-Copy-Scan

# Intergriertes Scannen

**iTS DACH**